## PageSpeed Insights

#### Telefon

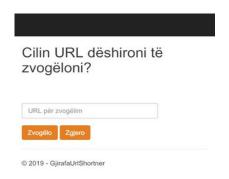

# 80 / 100 Shpejtësia

Duhet përmirësuar:

## Eliminate render-blocking JavaScript and CSS in above-the-fold content

Your page has 1 blocking script resources and 1 blocking CSS resources. This causes a delay in rendering your page.

None of the above-the-fold content on your page could be rendered without waiting for the following resources to load. Try to defer or asynchronously load blocking resources, or inline the critical portions of those resources directly in the HTML.

#### Remove render-blocking JavaScript:

https://gj.al/bundles/modernizr?v=wBEWDufH\_8Md-Pbioxomt90vm6tJN2Pyy9u9zHtWsPo1

#### Optimize CSS Delivery of the following:

https://gj.al/Content/css?v=MDbdFKJHBa\_ctS5x4He1bMV0\_RjRq8jpclAvPpKiN6U1

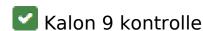

## Avoid landing page redirects

Your page has no redirects. Learn more about avoiding landing page redirects.

## **Enable compression**

You have compression enabled. Learn more about enabling compression.

# Leverage browser caching

You have enabled browser caching. Learn more about browser caching recommendations.

## Reduce server response time

Your server responded quickly. Learn more about server response time optimization.

## Minify CSS

Your CSS is minified. Learn more about minifying CSS.

## Minify HTML

Your HTML is minified. Learn more about minifying HTML.

## Minify JavaScript

Your JavaScript content is minified. Learn more about minifying JavaScript.

## Optimize images

Your images are optimized. Learn more about optimizing images.

#### Prioritize visible content

You have the above-the-fold content properly prioritized. Learn more about <u>prioritizing visible</u> <u>content</u>.

# 100 / 100 Eksperienca e përdoruesit

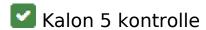

### Avoid plugins

Your page does not appear to use plugins, which would prevent content from being usable on many platforms. Learn more about the importance of <u>avoiding plugins</u>.

## Configure the viewport

Your page specifies a viewport matching the device's size, which allows it to render properly on all devices. Learn more about <u>configuring viewports</u>.

## Size content to viewport

The contents of your page fit within the viewport. Learn more about sizing content to the viewport.

## Size tap targets appropriately

All of your page's links/buttons are large enough for a user to easily tap on a touchscreen. Learn more about sizing tap targets appropriately.

### Telefon

### Use legible font sizes

The text on your page is legible. Learn more about using legible font sizes.

#### Desktop

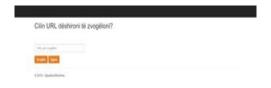

# 93 / 100 Shpejtësia

Përmiresim për tu konsideruar:

# Eliminate render-blocking JavaScript and CSS in above-the-fold content

Your page has 1 blocking script resources and 1 blocking CSS resources. This causes a delay in rendering your page.

None of the above-the-fold content on your page could be rendered without waiting for the following resources to load. Try to defer or asynchronously load blocking resources, or inline the critical portions of those resources directly in the HTML.

#### Remove render-blocking JavaScript:

https://gj.al/bundles/modernizr?v=wBEWDufH\_8Md-Pbioxomt90vm6tJN2Pyy9u9zHtWsPo1

#### Optimize CSS Delivery of the following:

https://gj.al/Content/css?v=MDbdFKJHBa ctS5x4He1bMV0 RjRq8jpclAvPpKiN6U1

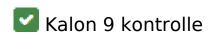

## Avoid landing page redirects

Your page has no redirects. Learn more about avoiding landing page redirects.

## **Enable compression**

You have compression enabled. Learn more about enabling compression.

## Leverage browser caching

You have enabled browser caching. Learn more about browser caching recommendations.

## Reduce server response time

Your server responded quickly. Learn more about server response time optimization.

## Minify CSS

Your CSS is minified. Learn more about minifying CSS.

## Minify HTML

Your HTML is minified. Learn more about minifying HTML.

## Minify JavaScript

Your JavaScript content is minified. Learn more about minifying JavaScript.

# Desktop

# Optimize images

Your images are optimized. Learn more about optimizing images.

## Prioritize visible content

You have the above-the-fold content properly prioritized. Learn more about <u>prioritizing visible</u> <u>content</u>.